[Home](https://www.cu.edu/) > Cvent | Support and Resources

#### [Cvent | Support and Resources](https://www.cu.edu/blog/ecomm-wiki/cvent-support-and-resources) [1]

July 22, 2020 by [Melanie Jones](https://www.cu.edu/blog/ecomm-wiki/author/39) [2]

Contact Cvent's premium support and utilize countless resources available at your fingertips.

- Once logged into your Cvent account:
	- $\circ$  Click the chat/messaging icon in the top right corner.

- You'll be taken to the Cvent Community where you can:
	- Contact Support found on the right hand side ?

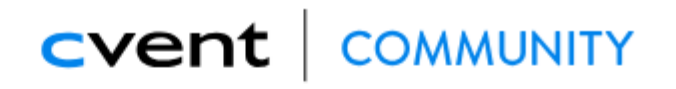

Education  $\vee$  Communities  $\vee$ Home

F

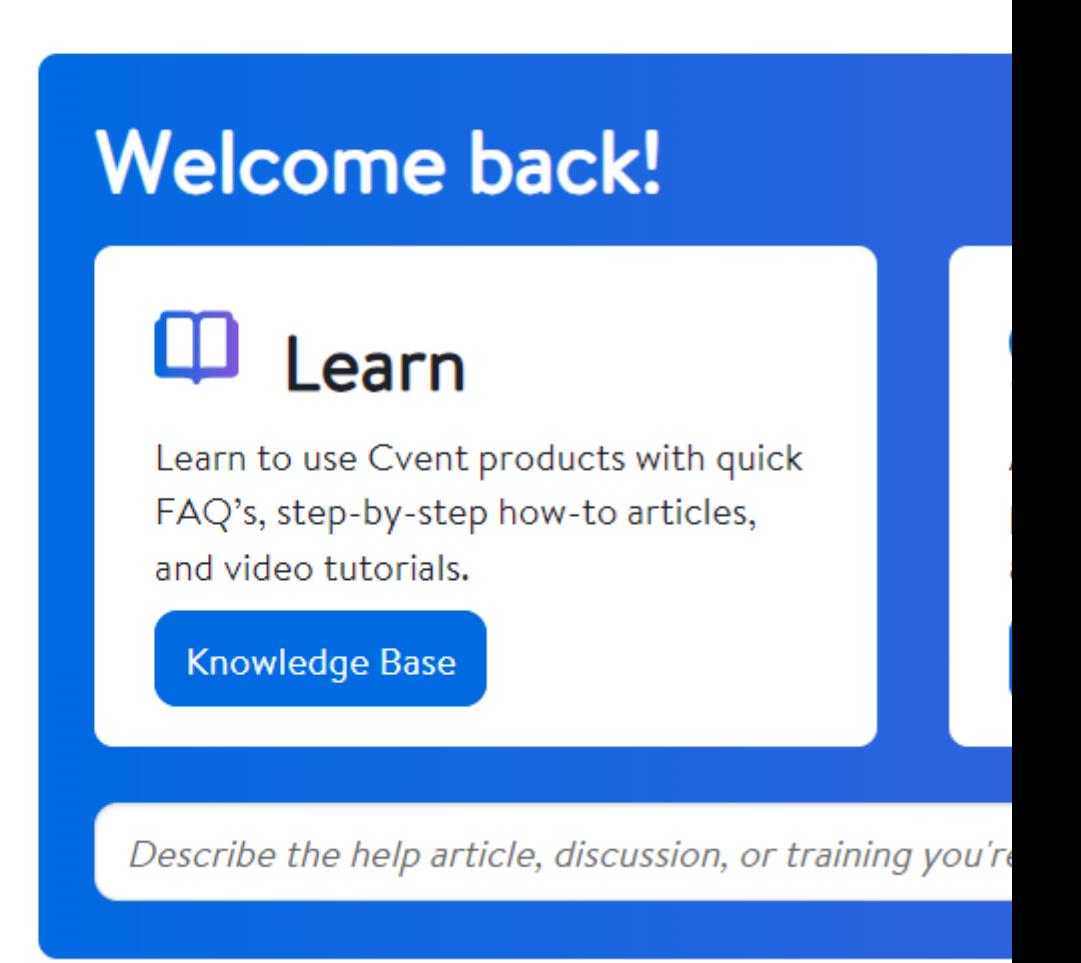

- When contacting support you will identify:
	- o Product (likely Event Management) and
	- o Provide a concise description

## CVent | COMMUNITY

Education  $\vee$  Communities  $\vee$ Home Res

# **Contact Support**

### How can we help you?

Tell us which product you are working with, along with a Support here.

**Product** 

**Event Management** 

**Concise description** 

speaker

Continue

- Relevant resources will be presented to you.
- If none are useful, choose the Yes, Contact Support button found in the bottom blue  $h(x)$

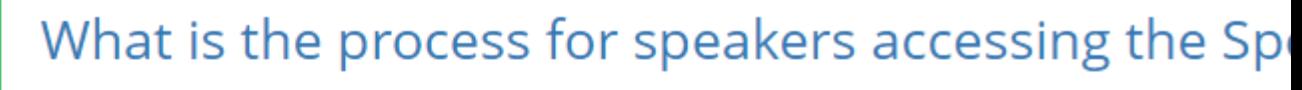

Learn about what you need to set up in your event prior accessing the Speaker Resource Center...

#### Sharing Virtual Session Details in the Speaker Reso

Follow these steps to add live stream and collaborative vi

## Do you :

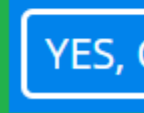

- Select your desired option to:
	- 1. Start a Chat
	- 2. Open a Case
	- 3. Call Now

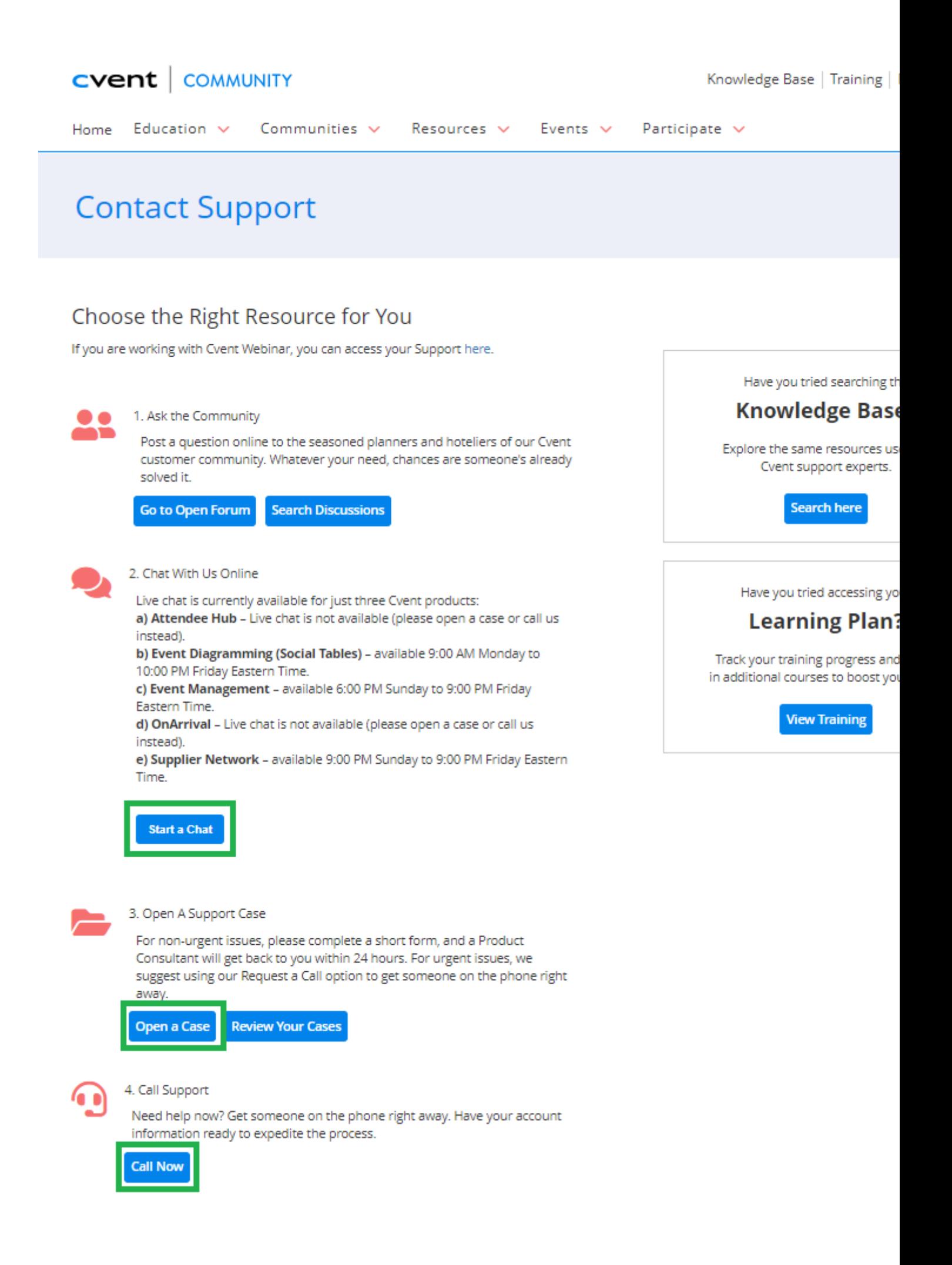

• View My Cases in the top-right corner, if you contacted Cvent support previously.

Account Code | UCCO003 You'll need CU's account code when logging in or contacting Cvent: UCCO003

#### Related Content

- [What is Cvent? Where can I get an overview?](https://www.cu.edu/blog/ecomm-wiki/tool-overview) [3]
- [What Cvent training is available?](https://www.cu.edu/ecomm/access-training/new-user-training)  $H_4$
- [Where can I access Cvent on-demand training for a new user?](https://www.cu.edu/blog/ecomm-wiki/new-user-training-cvent) [5]
- [Welcome to the New Experience!](https://www.cu.edu/blog/ecomm-wiki/cvent-welcome-new-user-experience) [6]
- [Contact Cvent Help & Support](https://www.cu.edu/blog/ecomm-wiki/cvent-support-and-resources) [1]
- [Access Event Templates](https://www.cu.edu/blog/ecomm-wiki/cu-branded-event-templates) [7]
- [Visibility | Share Event with Other Users](https://www.cu.edu/blog/ecomm-wiki/cvent-share-your-event-other-users) [8]
- [Weblinks | Unique URL to Register for Event](https://www.cu.edu/blog/ecomm-wiki/cvent-weblinks) [9]
- [Manage Registrants \(modify, cancel, etc.\)](https://www.cu.edu/blog/ecomm-wiki/cvent-registrant-management) [10]
- [Event Approval & Launch](https://www.cu.edu/blog/ecomm-wiki/cvent-event-approval-launch) [11]

Display Title: Cvent | Support and Resources Send email when Published:

No

Source URL: <https://www.cu.edu/blog/ecomm-wiki/cvent-support-and-resources>

Links

[\[1\] https://www.cu.edu/blog/ecomm-wiki/cvent-support-and-resources](https://www.cu.edu/blog/ecomm-wiki/cvent-support-and-resources) [\[2\] https://www.cu.edu/blog/ecomm](https://www.cu.edu/blog/ecomm-wiki/author/39)[wiki/author/39](https://www.cu.edu/blog/ecomm-wiki/author/39) [\[3\] https://www.cu.edu/blog/ecomm-wiki/tool-overview](https://www.cu.edu/blog/ecomm-wiki/tool-overview) [4]

<https://www.cu.edu/ecomm/access-training/new-user-training> [\[5\] https://www.cu.edu/blog/ecomm-](https://www.cu.edu/blog/ecomm-wiki/new-user-training-cvent)

[wiki/new-user-training-cvent](https://www.cu.edu/blog/ecomm-wiki/new-user-training-cvent) [\[6\] https://www.cu.edu/blog/ecomm-wiki/cvent-welcome-new-user-experience](https://www.cu.edu/blog/ecomm-wiki/cvent-welcome-new-user-experience) [\[7\] https://www.cu.edu/blog/ecomm-wiki/cu-branded-event-templates](https://www.cu.edu/blog/ecomm-wiki/cu-branded-event-templates) [\[8\] https://www.cu.edu/blog/ecomm](https://www.cu.edu/blog/ecomm-wiki/cvent-share-your-event-other-users)[wiki/cvent-share-your-event-other-users](https://www.cu.edu/blog/ecomm-wiki/cvent-share-your-event-other-users) [\[9\] https://www.cu.edu/blog/ecomm-wiki/cvent-weblinks](https://www.cu.edu/blog/ecomm-wiki/cvent-weblinks)

[\[10\] https://www.cu.edu/blog/ecomm-wiki/cvent-registrant-management](https://www.cu.edu/blog/ecomm-wiki/cvent-registrant-management) [\[11\]](https://www.cu.edu/blog/ecomm-wiki/cvent-event-approval-launch) 

<https://www.cu.edu/blog/ecomm-wiki/cvent-event-approval-launch>